Herrn Oberbürgermeister Dieter Reiter Rathaus

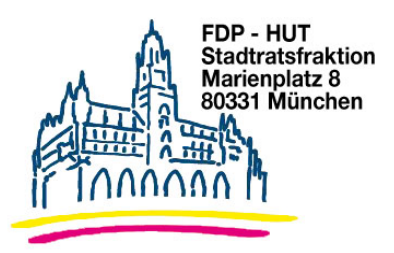

11 01 2019

## **Antrag Nr.:** Pilotprojekt "Hilfepunkte"

Der Stadtrat möge beschließen:

Die Landeshauptstadt München führt für den Probezeitraum von einem Jahr das Projekt "Hilfepunkte" in Kooperation mit Gewerbe-, Bildungseinrichtungen, Behörden, etc. durch. "Hilfepunkte" signalisieren schutzsuchenden Personen (jeden Alters und Geschlechts) "Hier ist Schutz zu finden". Angestrebt wird ein Netzwerk von Hilfepunkten an Orten, die als Brennpunkte bekannt sind. Nach einem Jahr wird dem Stadtrat die Auswertung des Projekts vorgestellt.

Um an der Aktion teilnehmen zu können, müssen die Einrichtungen den vorgegebenen Kriterien entsprechen (vgl. www.hilfepunkt-fuer-kids.de). Im Rahmen einer Selbstverpflichtung erklären sich die teilnehmenden Einrichtungen bereit in Konfliktsituationen zu helfen. Die Partnereinrichtungen erhalten dazu eine Handlungsanweisung mit den wichtigsten Telefonnummern und Erläuterungen, was im Ernstfall zu tun ist. Zudem erhalten die Partnereinrichtungen einen Aufkleber mit dem Aktionslogo für die Eingangstüren, der verbindlich signalisiert, dass an diesen Orten in Konfliktsituationen eine kompetente erste Anlaufstelle geboten wird.

## Begründung:

Hilfepunkte werden bereits in den Städten Köln und Paderborn angeboten. Mit der Aktion "Hilfepunkte für Kids" setzen die beteiligten Einrichtungen ein Zeichen für Kinderfreundlichkeit und bürgerschaftliches Engagement vgl. http://www.hilfepunkt-fuerkids.de. Nach der Silvesternacht 2015/2016 wurde in Köln das Projekt Edelgard initiiert vgl. https://edelgard.koeln/edelgard-schuetzt-und-informiert).

Die Landeshauptstadt München soll für einen Probezeitraum von einem Jahr das Pilotprojekt "Hilfepunkte" durchführen.

Gez Dr. Michael Mattar Fraktionsvorsitzender

Gez. Prof. Dr. Jörg Hoffmann **Stadtrat** 

Gez. Wolfgang Zeilnhofer Stadtrat

Gez **Gabriele Neff** Stelly. Fraktionsvorsitzende

 $G\rightarrow z$ **Thomas Ranft** Stadtrat